### Beyond the Equations: Mathematics in Action for Real-World **Challenges**

#### Mini-Symposium 2024 – Department of Mathematics University of Ruhuna **Matara** Sri Lanka

Janak Wedagedera A.Menarini Farmaceutica Internazionale SRL United Kingdom

# **Mini-Symposium 2024!**

⚫ Mini-symposium? Why "mini"?

⚫ Real-world impact of your projects.

### Your Research

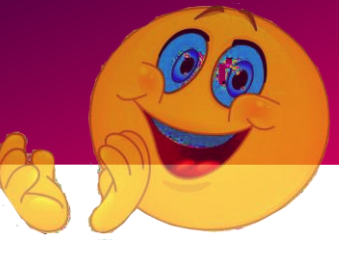

#### Massive!!!

- The Ordinary Kriging method for prediction of the positive spread of Covid-19 in Galle District.
- Analysis of indoor air pollution by using LU decomposition.
- Estimation of Value-at-Risk (VaR) using Random Forest Model.
- Life Expectancy Prediction using Multiple Linear Regression.
- Mathematical Model for Motor Insurance Claim Using
- Decision Tree.
- Determination of the Shortest path for an Airplane Using Dijkstra's Algorithm.
- Four compartment mathematical model for diabetes population dynamics.
- . Image compression of Victoria creator with Principal **Component Analysis.**
- . Modelling time series data using exponential smoothing methods.
- . Using Numerical Integration Methods to find the Water Plane Area of a ship.
- A Java-based Implementation on Two Group **Discriminant Analysis.**
- . Population modelling with differential equations
- . Factors Affecting Motor Insurance Claim.
- Applications of Monte Carlo Method.
- . Classify the quality of Latex in Rubber using Support Vector Machine.
- Modelling and Forecasting the Sri Lankan Exchange Rate using Time Series Analysis.

#### Hidden Impact of Mathematical Research

#### Bridging the Gap:

- ⚫ **Mathematics acts as a bridge, connecting theoretical concepts to practical, everyday challenges faced by industries.**
- ⚫ **The goal is to bridge the gap between abstract mathematical equations and their tangible, impactful applications.**

#### From Classroom to Industry

• Your research should extend beyond the university, demonstrating the transition from theoretical learning to handson problem-solving in real-world contexts.

• Mathematical models are not confined to academic exercises; they hold the *potential to transform industries and address pressing global issues*.

#### Unlocking Potential - Examples from Drug Development

#### Your research may serve as a key to unlocking this potential, revealing the power of mathematics in unexpected areas.

 $U = f$ low velocity,  $t = time$ .  $\rho$  = fluid density,  $\mu$  = fluid viscosity,  $p = fluid$ pressure, f = additional body forces (e.g., gravity).

**A Systematic Review of Computational Fluid Dynamics Models in the Stomach and Small Intestine.**

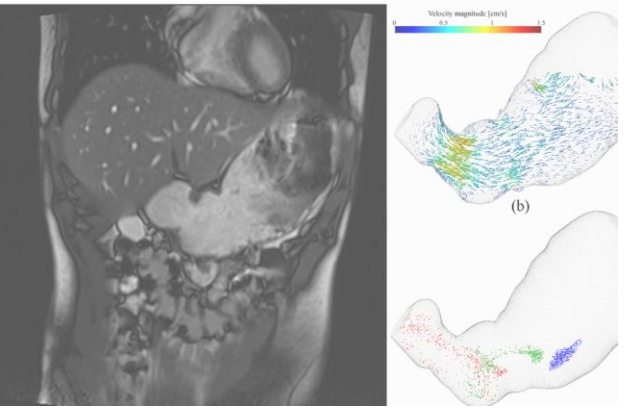

$$
\frac{\partial u_t}{\partial t} + u_t \frac{\partial u_t}{\partial x_t} = -\frac{1}{\rho} \frac{\partial p}{\partial x_t} + \frac{\mu}{\rho} \frac{\partial^2 u_t}{\partial x_t^2} + f_t
$$
 conservation of momentum

 $\partial$ ui/ $\partial$ xi=0

https://www.mdpi.com/2076-3417/13/10/6092

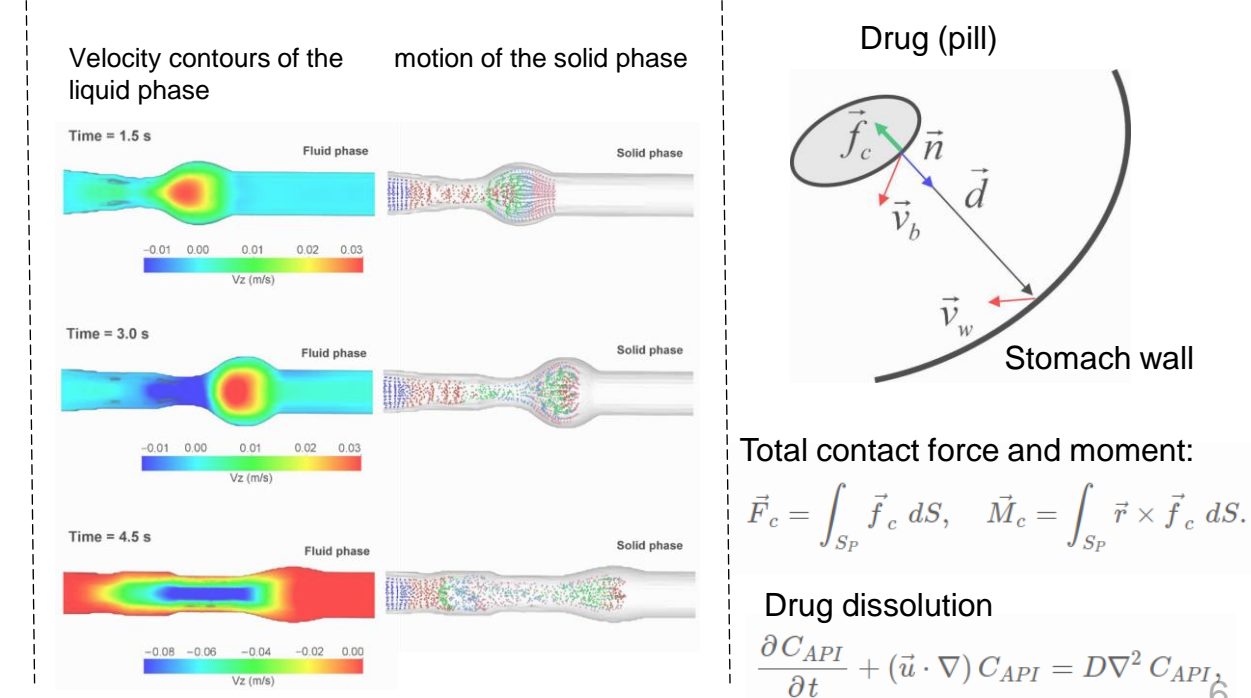

#### Probability and Statistics in action...

#### Variation of pH in Small intestine in fasted state

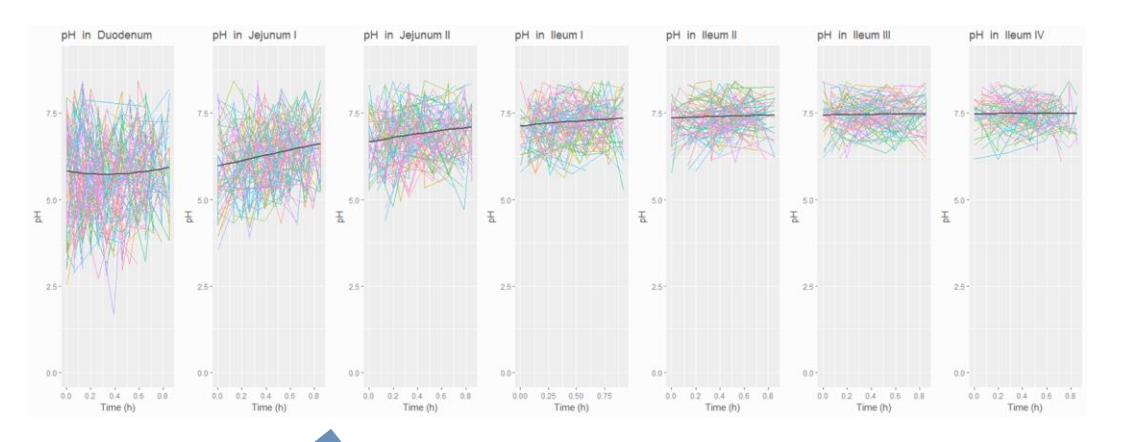

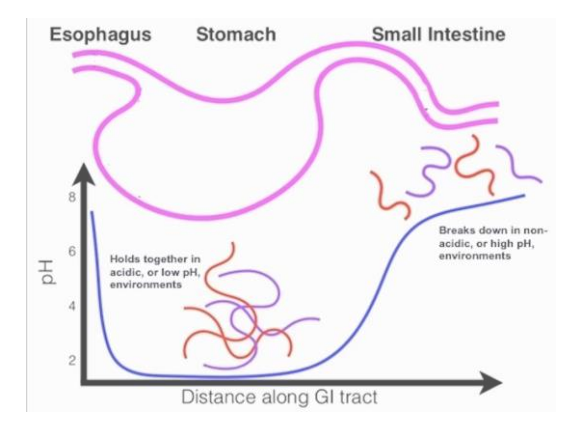

Computer simulations guide how to design a tablet that can efficiently absorbed into the blood via portal vein to liver.

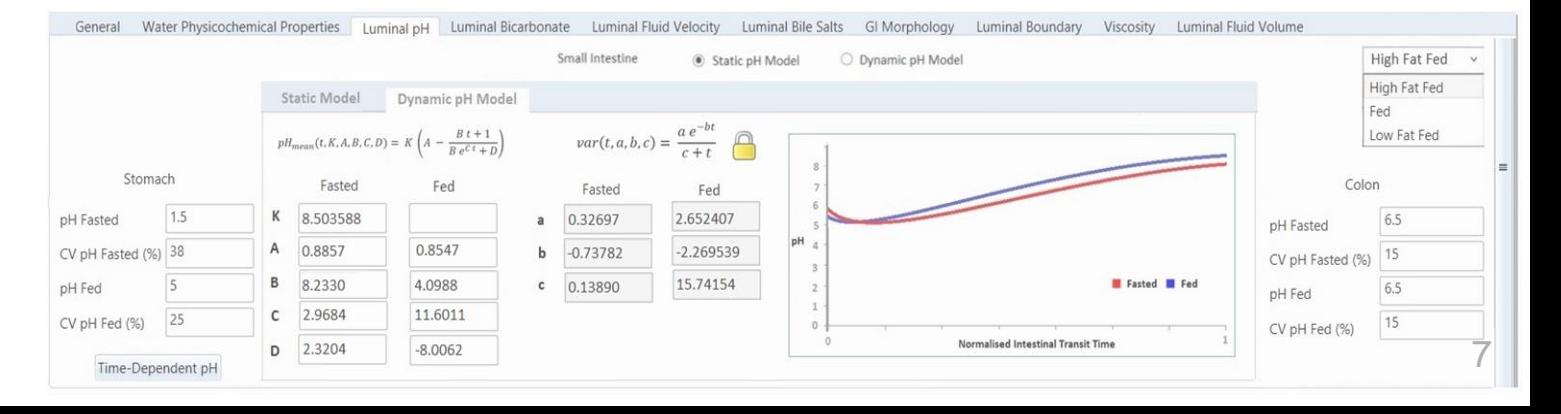

### Probability and Statistics in Action...

#### Population variability in drug metabolizing enzyme levels in liver

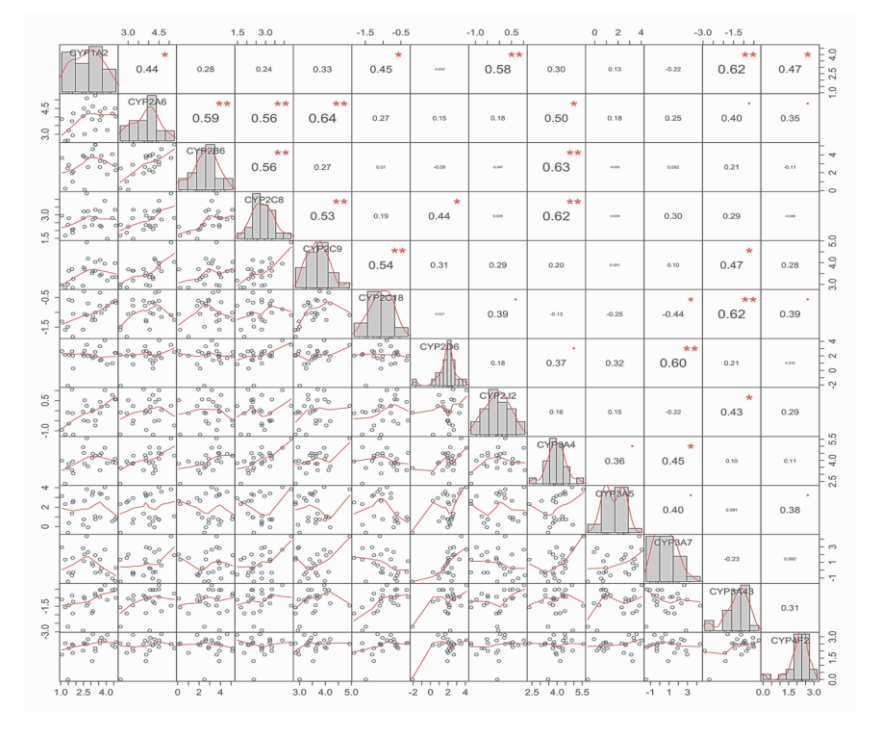

**Tobacco smoke can induce liver enzymes, affecting drug metabolism. Some medicines may need dose adjustment or monitoring if a person stops or starts smoking.** 

Smoking and some environmental factors causes the level of some enzymes to increase

- The drugs metabolized by those enzymes will be quickly 'cleared'. ⇒
- $\Rightarrow$  Higher dose is required to get the effect of the drug.

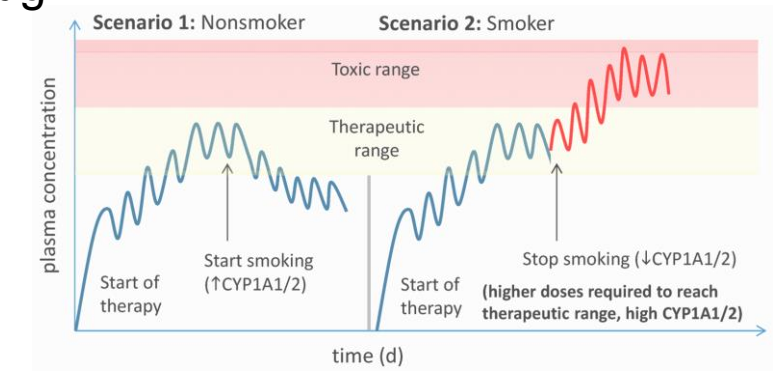

- Patients with liver or kidney disease will have different enzyme levels!
- Not all ethnicities in the world have the same population mean of drug metabolizing enzymes!

### Why drugs have different effects on individuals?

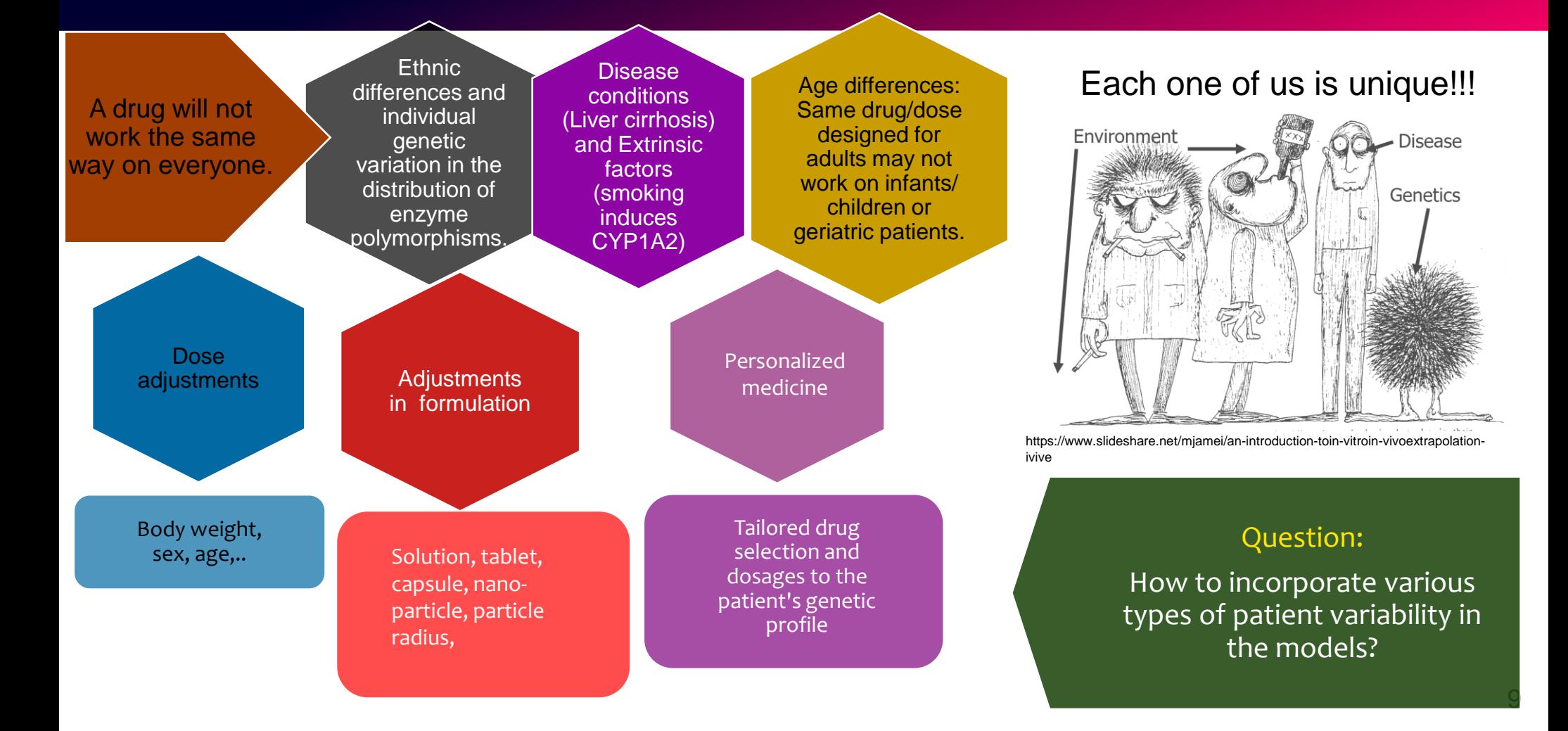

### Probability and Statistics in Action...

- How do we incorporate the variability in ODE models?
- ⚫ First, we should understand the sources of variability.
	- − E.g. Two individuals have different levels of serum creatinine, or kidney function (GFR). This will be a parameter  $\theta$  (random) in the model:  $dy/dt = f(t, x, \theta)$  with

 $\theta = \theta_{population} + \eta$ 

- − Additionally, we can have measurement or analytical errors.
- − If the solution to the ODE is  $y = F(t, x, \theta)$ , then the solution with variability in individual parameters and the measurement error can be written as  $y = f(t, x, \theta) + \epsilon_i$

Here,  $\theta_i \sim N(\theta_{population}, \omega^2), \eta \sim N(0, \omega^2)$ , and  $\epsilon \sim N(0, \sigma^2)$ .

## Physiology Based Pharmacokinetic (PBPK) Models

#### A Minimal PBPK Model

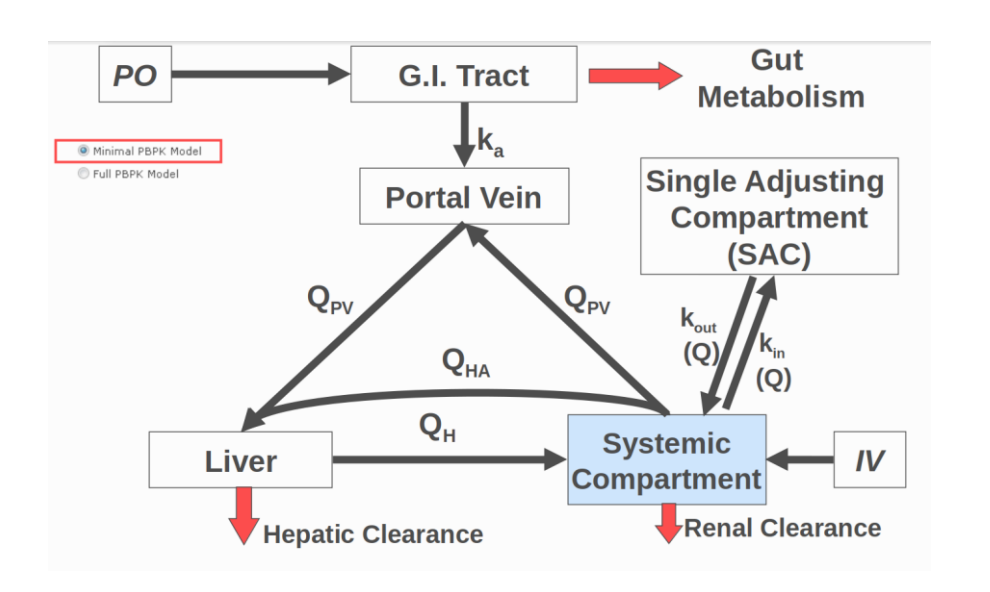

- ⚫ Writing the equations is the easiest!
- ⚫ Most parameters are measured via experiments.
- 11 Dealing with (uncertain) parameters is harder! - e.g. confronting identifiability and stiffness, estimation.

Systemic compartment:

$$
\frac{d}{dt}C_{sys} = \frac{1}{V_{sys}} \left( \frac{Q_h C_{Liv}}{K p_{Liv} / BP} - Q_h C_{sys} - \frac{C L_R}{BP} C_{sys} \right)
$$

Liver compartment:

$$
\frac{d}{dt}C_{Liv} = \frac{1}{V_{Liv}} \left( Q_{pv}C_{pv} - \frac{Q_h C_{Liv}}{K p_{Liv}/BP} + Q_{ha}C_{sys} - Clu_{inth}fu \right) \frac{C_{Liv}}{K p_{Liv}}
$$

Portal Vein compartment:

$$
\frac{d}{dt}C_{pv} = \frac{1}{V_{PV}} \left( Q_{pv}C_{sys} + fa.ka.Fg. Dose. e^{-ka.t} - Q_{pv}C_{pv} \right)
$$

### Physiology Based Pharmacokinetic (PBPK) Models

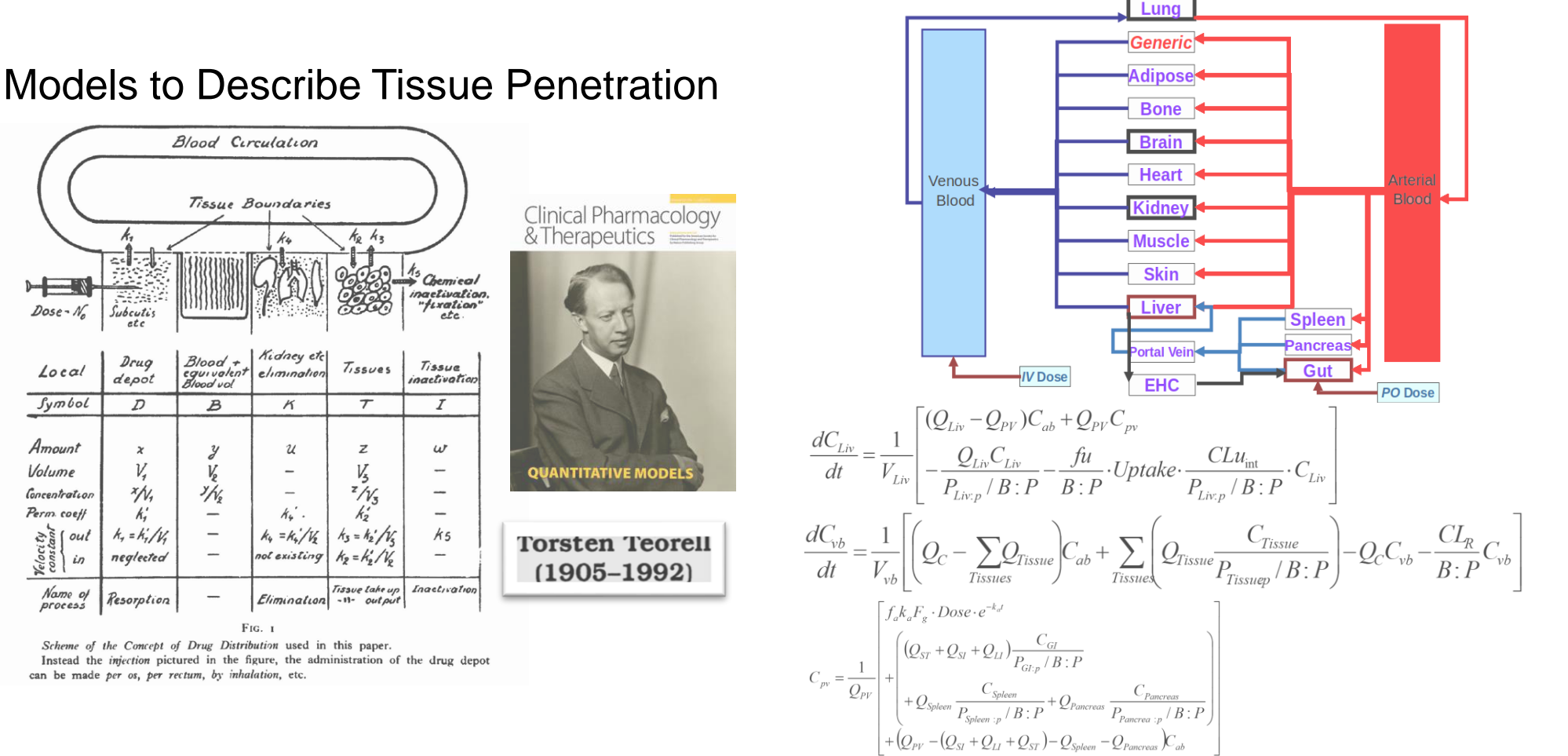

 $Dose-M$ 

Local

 $<sub>lr</sub>$ </sub>

Amount

Volume

Concentration

Perm coeff

 $\begin{array}{c} \text{Weier} \\ \text{Weier} \\ \text{to } \\ \text{to } \\ \$ 

Name of

process

### Purely Pure Mathematics!

- ⚫ We can see the point of doing mathematical research in applicable contexts:
	- − Applied Mathematics, Modelling, Numerical approaches, Statistics,..
	- − But how we justify doing Purely Pure Mathematical Research?

*Pure mathematics serves as the foundation for applied sciences.* 

*Just as a solid foundation is crucial for building a structure, pure mathematics provides the theoretical groundwork for various applications.*

You have already started your journey.

#### DO NOT LET ANYTHING STOP THAT!

- Improve your communication skills:
- ⚫ Understand what your weaknesses, strengths and your interests.
- Have a clear idea of what you want to do : Not just the area or the name of the job.
- Some of you may want to go directly to a jobs after graduation and some may want to do postgraduate studies.
- How to talk to non-specialist about your research or what you have learned?
	- Important when you face job interviews in private sector.
- Very few (or one) of you may want to turn your research project as a business plan in future – this is quite possible with the technology we have.
	- Example: Make your project available in Github or any other online platform.
- There are plenty of freely available/ open source tools to do some freelance type research work.

## Where can I start ? Where can I go ?

- See what support you can get from the university, national level organization or private sector to initiate your research project as an online business start-up.
- ⚫ Even if you cannot find you can use Google Workspace/ WordPress to start your website.
- Or Use Linkedin great to connect with industry or academia (for business or academic research). NDUSTRIAL TRAINING.

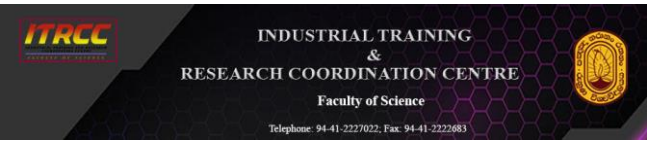

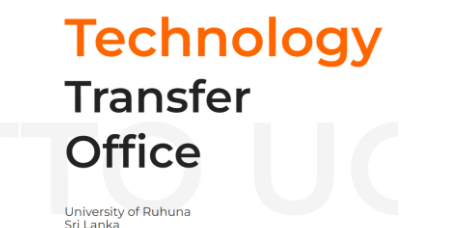

**ODUCT DEVELOPED B** NIVERSITY OF RUHUNA

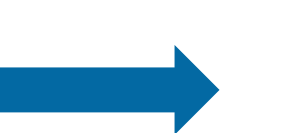

- It's mainly for innovation, patent for products developed by the university.
- Software solutions based on Mathematical methods ?

#### Modelling and simulation software platforms conceived as academic research project

Some of these modelling and simulation software platforms used in Drug Development were initiated as spin-outs of university research projects (some are Open Source).

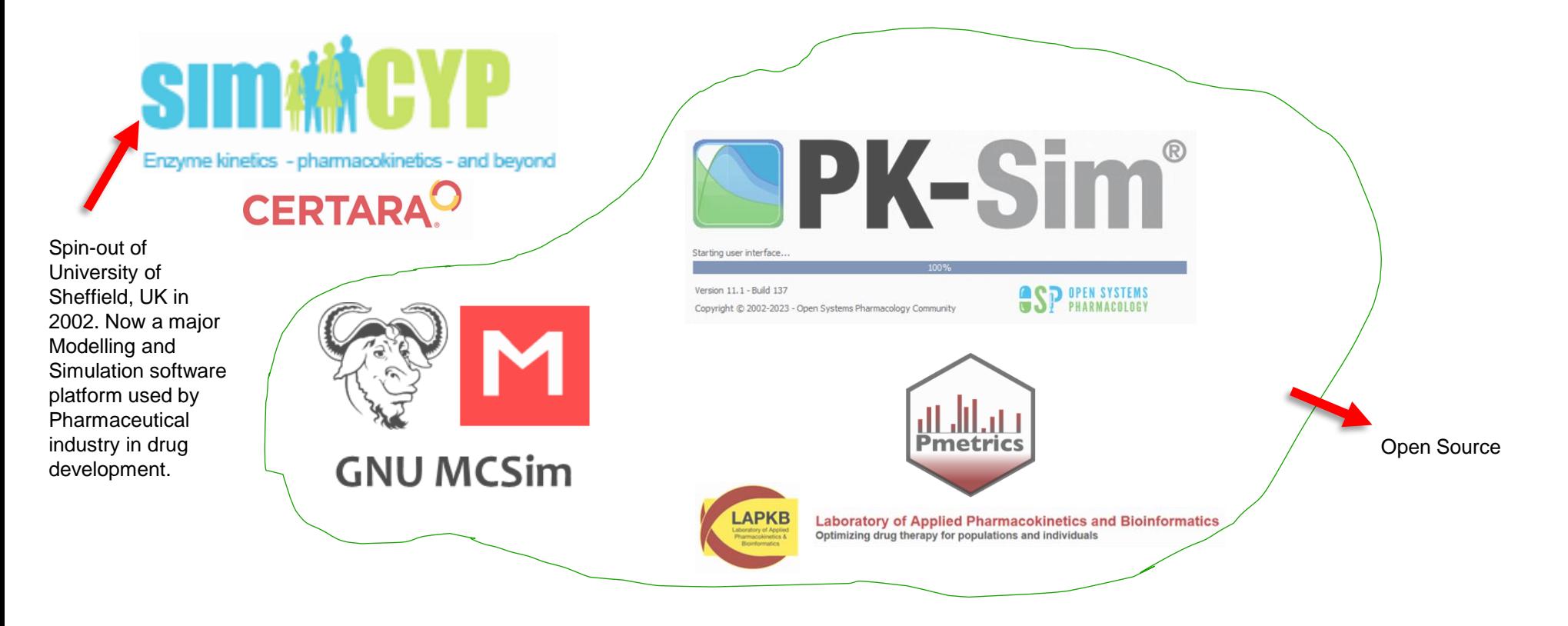

# A Success Story from Ruhuna

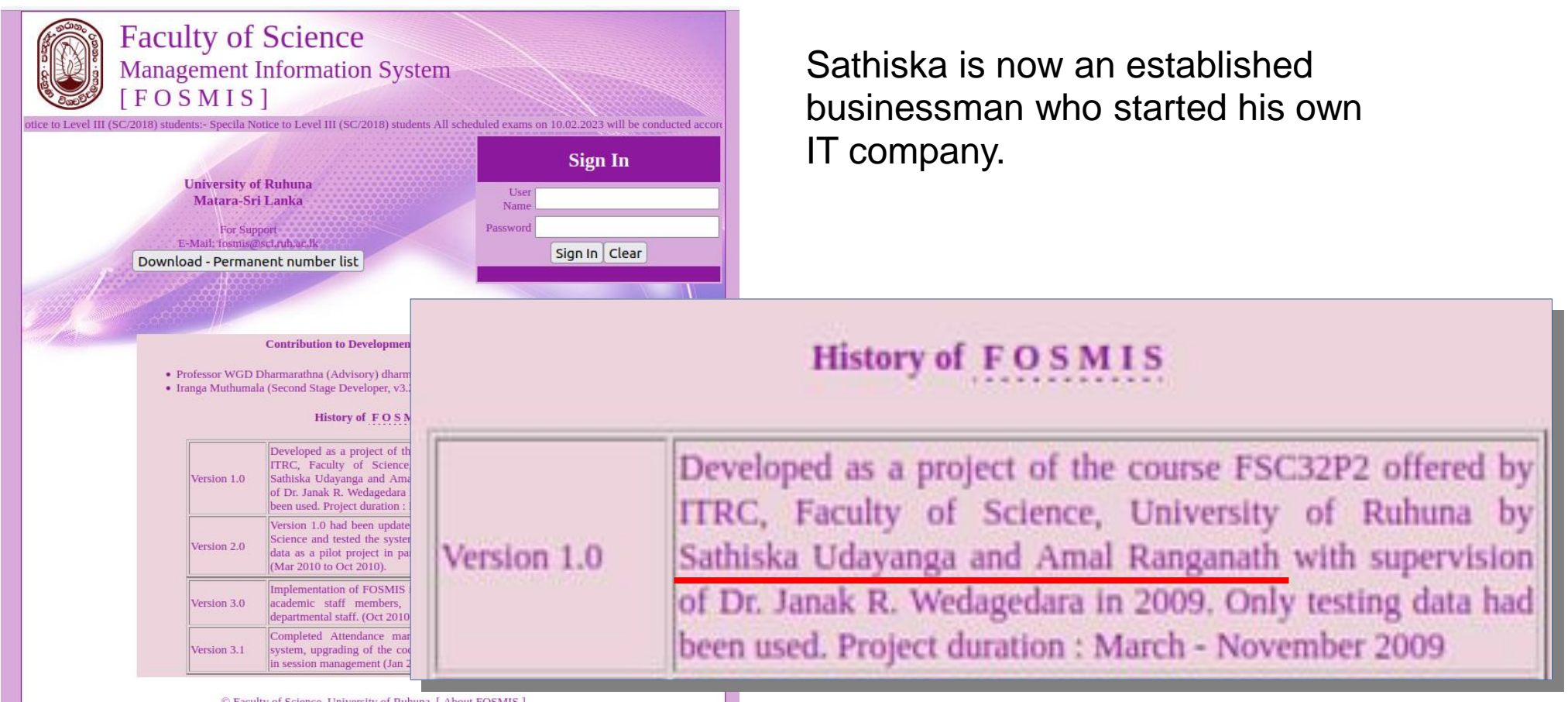

© Faculty of Science, University of Ruhuna. [ About FOSMIS ]

#### Mathematics Freelance jobs

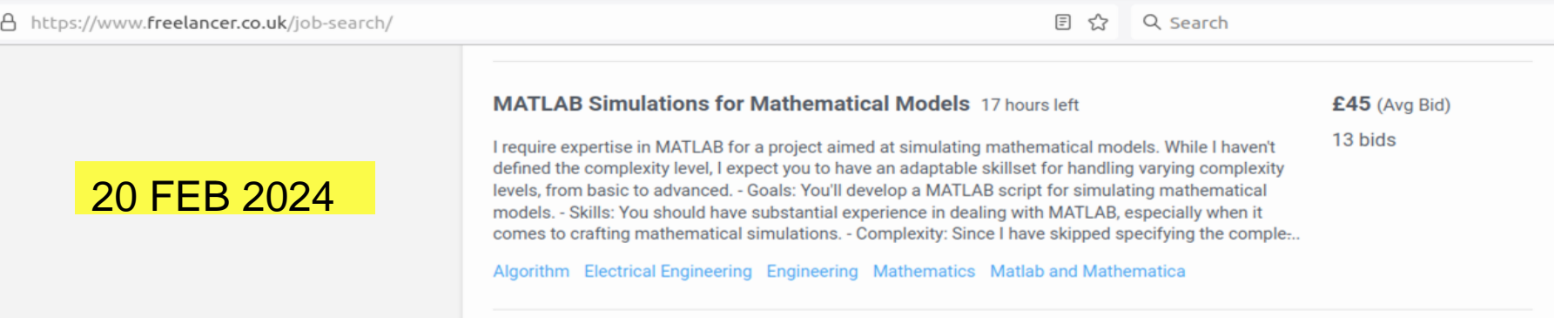

#### **Online Presence and Networking:**

**LinkedIn:** Create and optimize LinkedIn profiles. Connect with professionals in the industry, researchers, and alumni. Engage in relevant discussions and showcase your research projects.

18 *ResearchGate:* Share your research on platforms like ResearchGate, connecting with other researchers globally.

#### **Utilize Academic Platforms:**

- ⚫ *Conferences*: Submit abstracts to conferences, even if they are held virtually. Virtual conferences can provide a platform to present their work and network.
- ⚫ (There are undergraduate research conferences around the world like this one!!)
- ⚫ *Academic Journals*: Submit papers to open-access journals. Publications increase visibility and may attract interest from professionals in their field.

#### *Talk to your SUPERVISORS – they are extremely knowledgable and helpful!!!*

#### **Leverage Local Connections:**

- Connect with local business chambers or economic development agencies. They may facilitate introductions to industries in the area.
- Alumni Networks: Leverage alumni networks. Alumni may be working in industries or have valuable connections (e.g. Ruhuna University Alumni Association).

#### **Showcase Practical Applications:**

- ⚫ *Case Studies*: Develop case studies showcasing practical applications of your research.
- Share these studies on relevant platforms.

#### **Explore Remote Internship Opportunities:**

⚫ *Virtual Internships*: Look for virtual internship opportunities. Some organizations offer remote internships that allow students to contribute to projects remotely.

Milkround.com : <https://www.milkround.com/jobs/internships> NotGoingtoUni : <https://notgoingtouni.co.uk/> TargetJobs <https://targetjobs.co.uk/internships> Virtual Australia placements :<https://placementyear.org/placements/virtual-australia/> InternGroup: <https://theinterngroup.com/our-programs/virtual-internships>

### … CV CV CV ...

- ⚫ There are plenty of online job sites where you can prepare a straightforward CV.
- ⚫ It should have professional and clear format, easy to read and grasp about your
- ⚫ skills and training within 30sec to 1 minute:
- Read the following (or any other) guidance:

<https://nationalcareers.service.gov.uk/careers-advice/cv-sections>

- ⚫ FOR EACH JOB YOU APPLY YOU MUST UPDATE YOUR CV AND THE COVER LETTER.
- ⚫ START WITH THE JOB ADVERT
- ⚫ READ THE ESSENTIAL AND GOOD TO HAVE CRITERIA
- ⚫ READ ABOUT THE COMPANY…
- ⚫ Get the assistance from ChatGPT or any other language model *BUT do not allow it to destroy your voice*!!! simply ask it to keep your original writing and style as much as possible.

#### No, I want to do postgraduate studies...

1. Talk to your supervisor or any member of academic staff of the department. See if they are happy to continue to supervise your project towards a postgraduate degree.

2. Or else if you want to do your postgraduate studies in a foreign country the basic requirement is either a four-year degree or a three-year degree with a 1-year master's degree in your speciality.

3. findaphd, jobs.ac.uk, or write directly to members of research groups. This you should plan very well in advance.

4. If you have a First or Upper Second Class Degree with a Four-Year Degree the process is somewhat straightforward. REMEMBER – THERE ARE PLENTY OF OPPORTUNITIES, but you should be able to convince them you are the right person for the job.

**Undergraduate Symposium 2024 – Department of Mathematics University of Ruhuna**

# Thank you. Any Questions?